### **Digitální učební materiál**

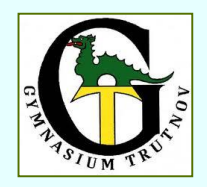

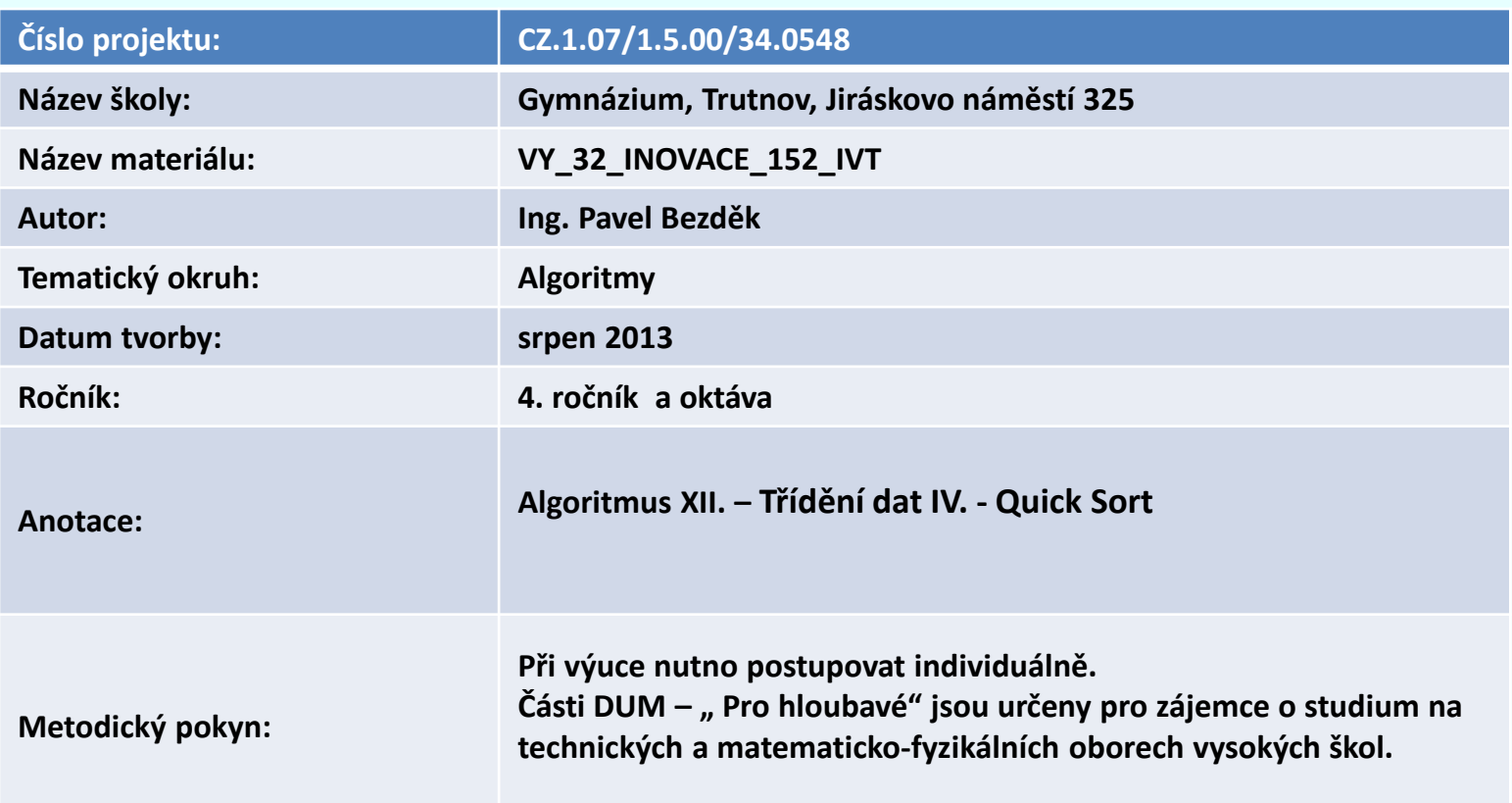

Pokud není uvedeno jinak, je použitý materiál z vlastních zdrojů autora DUM.

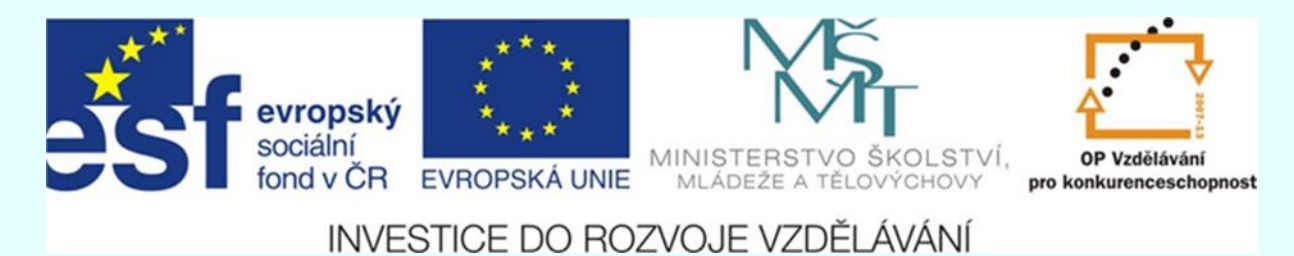

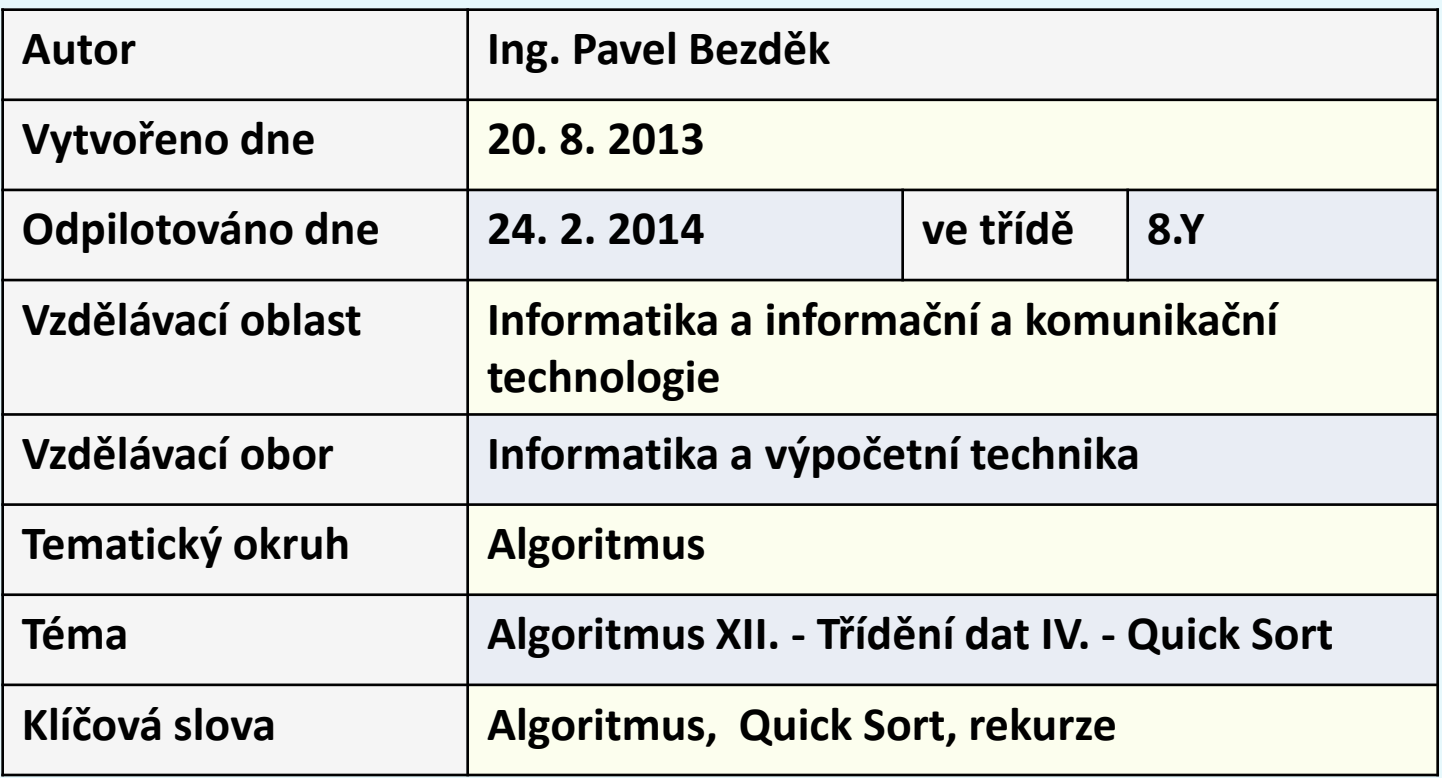

# **Třídění dat**

### **Quick Sort**

## **Rekurzivní metody třídění**

#### **Rekurzivní metody**

- složitější zápis programu
- technika "**Rozděl a panuj**" divide et impera (latinsky)
	- divide and conquer (anglicky)

#### **Metoda rekurzivního návrhu algoritmu** (programu)

**problém se rozdělí na dva (příp. více) podproblémy stejného typu, ale menší velikosti**, z jejich řešení se pak snadno sestaví řešení původního problému. **Každý podproblém je, buď už triviální a vyřeší se přímo, nebo se k jeho řešení použije stejný rekurzivní postup.**

#### **Realizace: rekurzivní procedurou**

Podmínkou rozumné (tj. efektivní) použitelnosti metody:

**podproblémy vznikající rozkladem jsou na sobě nezávislé** (nevyužívají stejné dílčí podúlohy a jejich řešení)

## **Jednoduchý program na rekurzi**

**procedure Obratit; var znak: char; begin read(znak);** if znak  $\langle \rangle$ , then Obratit; {,, mezera} **write(znak) end;**

**{ Vstup: DNES\_ Výstup: \_SEND }**

**{Obratit (read(D) Obratit (read(N) Obratit (read(E) Obratit (read(S) Obratit (read(,,) write(,,)) write(S))**  $\text{write}(E)$ )  $\text{write}(N)$   $\text{write}(D)$ }

## **Nevhodné použití rekurze**

**Ne vždy je použití rekurze výhodné.**

**1. Dokážeme řešit úlohu lépe bez rekurze, která by zvyšovala časové a paměťové nároky programu.**

**2. Úloha nevede přirozeným způsobem k rekurzivnímu postupu a umělým použitím rekurze pak docílíme jen komplikované a nepřehledné řešení.**

**Typickým příkladem nevhodného použití rekurze je Fibonacciho posloupnost. Rekurze se zde sice nabízí, ale je velmi neefektivní. Má exponenciální časovou složitost, a proto je prakticky nepoužitelná. Jsme schopni vypočítat v reálném čase max. 23. člen posloupnosti ( 28657 ).**

**Bez rekurze lze vymyslet efektivní algoritmus s lineární časovou složitostí. Vypočítáme v reálném čase max. 23601. člen posloupnosti ( 9,285654 x 10<sup>4931</sup>) .**

## **Fibonacciho posloupnost**

**s použitím rekurze**

**Pascal**

**Program FibonacciSequence ;** 

**{Fibonacci s rekurzi}**

**uses CRT;**

```
function FibonacciNumber( n : integer ): integer;
```
**begin**

```
if n=0 then begin FibonacciNumber:=0; writeln(' ',FibonacciNumber); end
```

```
else if n=1 then begin FibonacciNumber:=1; writeln(' ',FibonacciNumber); end
```

```
else begin FibonacciNumber:= ( FibonacciNumber( n - 1 ) + FibonacciNumber( n - 2 ) );
```

```
writeln(' ',FibonacciNumber); end
```
**end;**

```
var Fib,number:integer;
```
**begin**

**clrscr;**

```
write(' Zadej poradi (do 23.) v Fibonacciho posloupnosti: ');
```
**Readln(number);**

```
Fib:=FibonacciNumber(number);
```

```
Writeln(' Fib(',number,') = ',Fib);
```

```
repeat until keypressed;
```
**end.**

### **Fibonacciho posloupnost**

**s použitím rekurze** 

**#include <iostream> using namespace std; int fib (int n); int main() { int n, odpoved; cout << " Vlozte poradi (do 23. ) v posloupnosti: "; cin >> n; cout << "\n\n"; odpoved = fib(n); cout << " Fib("<<n << ") = "<<odpoved<< endl; cout << " Fibonacciho cislo je " << odpoved << "\n"; return 0; C++**

**}**

```
int fib (int n)
         cout << " Zpracovani fib(" << n << ")... ";
         if (n < 3 )
         {
                   cout << " Vraceni 1!\n";
                   return (1);
         }
         else
         {
                   cout << " Volani fib(" << n-2 << ") ";
                   cout << "a fib(" << n-1 << ").\n";
                   return( fib(n-2) + fib(n-1));
         }
```
**{**

**}**

**Program FibonacciSequence ; {Fibonacci bez rekurze} uses CRT; function FibonacciNumber( n : integer ): extended; var i:integer; a,b,c: extended; begin else begin i:=1; a:=1; b:=0; while i<n do**

### **Fibonacciho posloupnost**

**bez rekurze Pascal**

**if n=0 then begin FibonacciNumber:=0; writeln(' ',FibonacciNumber); end**

```
begin i:=i+1; c:=b; b:=a; a:=b+c; writeln(' ',a); end;
```

```
FibonacciNumber:=a;
```
**end**

#### **end;**

```
var number:integer; Fib:extended;
```
**begin**

**clrscr;**

```
write(' Zadej poradi (do 23601.) v Fibonacciho posloupnosti: ');
```
**Readln(number); Fib:=FibonacciNumber(number);**

```
Writeln(' Fib(',number,') = ',Fib);
```
#### **repeat until keypressed;**

**end.**

```
// Fibonacciho posloupnost bez rekurze do Fib(23601)
#include <iostream> 
using namespace std; 
void fib( int n);
int main()
{ int n;
  cout << " Vlozte poradi (do 23601) v posloupnosti: "; cin >> n;
  fib(n); return 0;
}
void fib( int n)
{ int i;
   long double a,b,c;
  if (n <2) { if (n==0) {a=0; cout<<"Fib(0)= "<<a<<endl; }
              else {a=1; cout<<"Fib(1)= "<<a<<endl;}
          }
          else {i=1; a=1; b=0; c=0;
                      while (i<n) { i++; c=b; b=a; a=b+c;
                                   cout<<"Fib("<<i<<")= "<<a << endl; } 
                      }
```
**}**

Autorem materiálu a všech jeho částí, není-li uvedeno jinak, je Pavel Bezděk. Dostupné z Metodického portálu www.rvp.cz ; ISSN 1802-4785. Provozuje Národní ústav pro vzdělávání, školské poradenské zařízení a zařízení pro další vzdělávání pedagogických pracovníků (NÚV).

## **Fibonacciho posloupnost**

**bez rekurze** 

**C++**

# **Třídící algoritmy používající rekurzi**

Patří jsem algoritmy **QuickSort** a **MergeSort**

**QuickSort** třídí "na místě" (nepotřebuje další pole po ukládání), **MergeSort** potřebuje **další pole velikosti N**.

**Oba algoritmy navíc potřebují paměť na realizaci rekurze** (tzn. systémový zásobník nebo vlastní zásobník v případě odstranění rekurzivních volání).

**Časová složitost** 

**MergeSort** vždy **O(N.logN) QuickSort O(N.logN) (ale v nejhorším případě O(N<sup>2</sup> ) )**

### **Quick Sort - Rozděl a panuj**

#### **Rozdělit:**

Jestliže má sekvence **S** více než **dva** prvky (pokud má **0** nebo **jeden** prvek, je již seřazená), vyber prvek *x* z **S**. Prvek *x* se v tomto případě nazývá **pivot** a může to být **jakýkoliv libovolný prvek** z **S**. Odeber všechny prvky z **S** a rozděl je do **3** sekvencí:

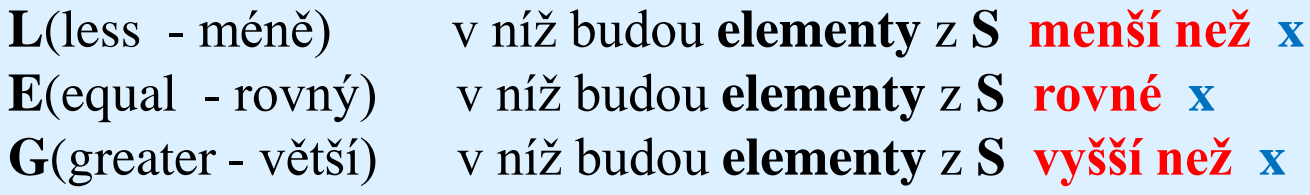

**Rekurze:** Rekurzivně setřiď sekvence **L** a **G.**

**Panovat:** Nakonec vrať elementy do sekvence **S** v pořadí, kdy první vlož elementy z **L**, poté elementy z **E** a na konec z **G**.

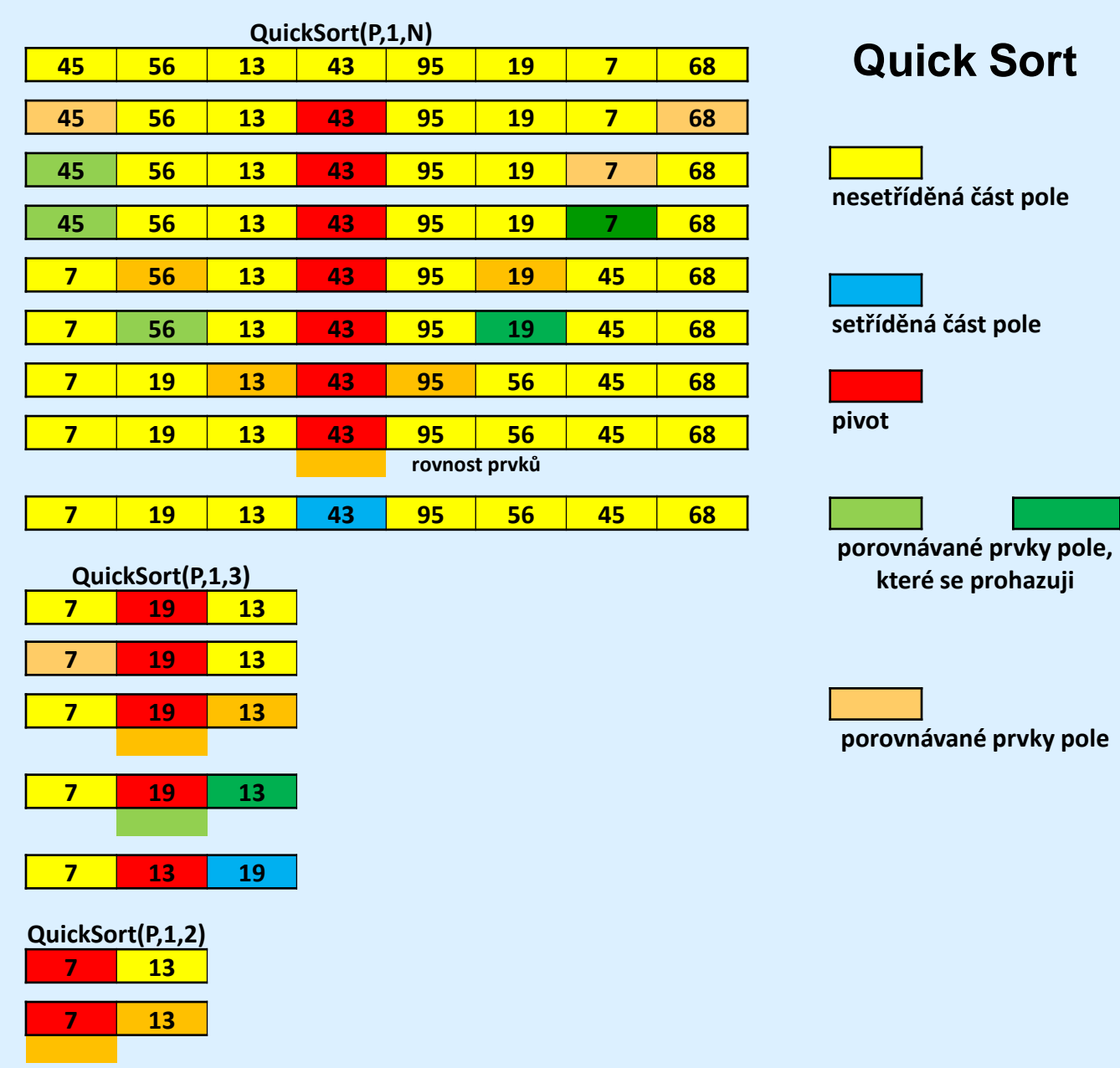

**7 13**

**rovnost prvků**

pole

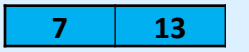

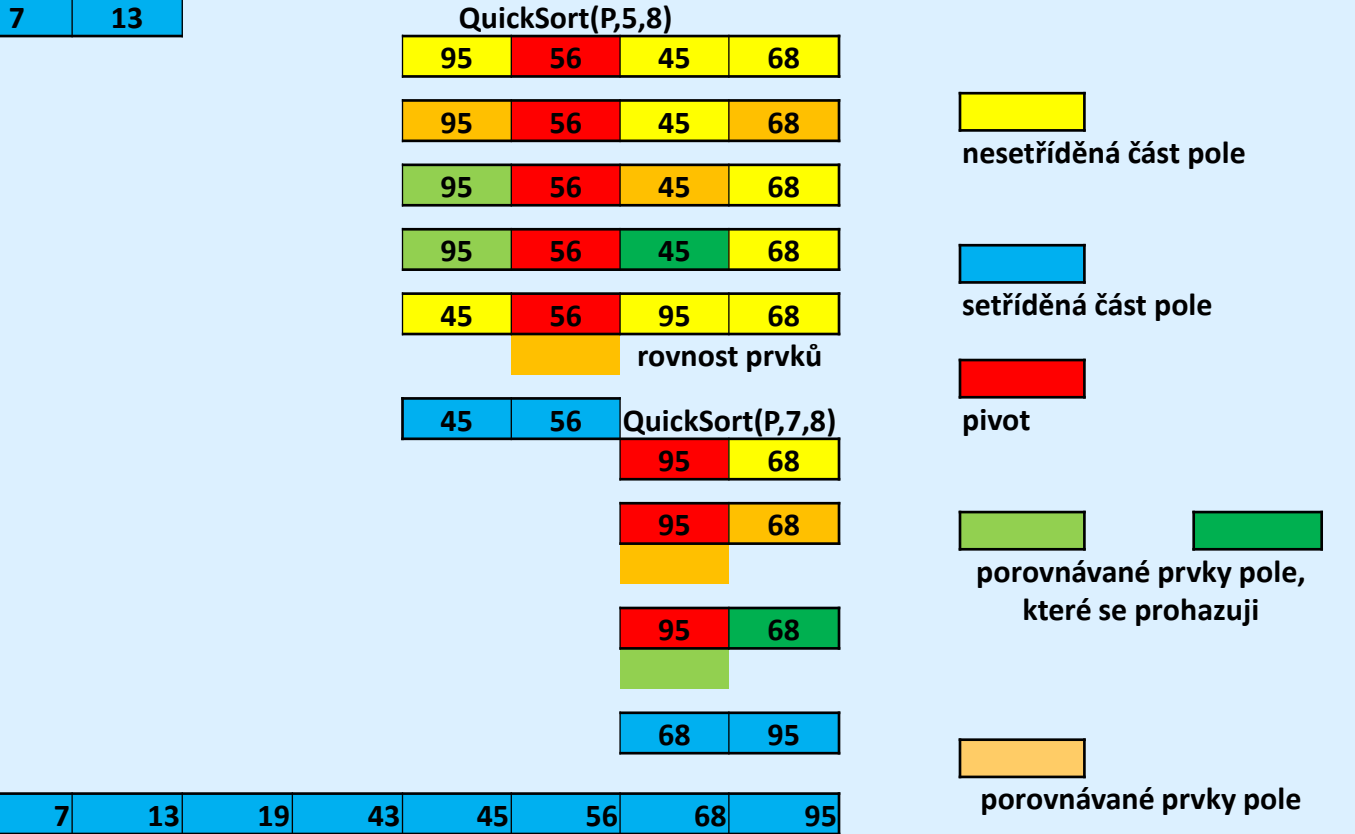

## **Program Quick Sort Pascal**

**program RychleTrideniQuickSort; uses CRT;{ Unita pro praci s obrazovkou} const MaxN = 100; {maximalni pocet tridenych cisel} type Pole = array[1..MaxN] of integer; {tridena cisla} var P: Pole; {ulozeni tridenych udaju} i:integer; N: 1..MaxN; {pocet prvku v poli P}**

```
procedure Quicksort(var P: Pole; Zac, Kon: integer);
    {setridi v poli P usek od indexu Zac do indexu Kon}
    var k: integer; {hodnota pro rozdeleni na useky}
    x: integer; {pomocne pro vymenu prvku v poli}
    i, j: integer; {posouvane pracovni indexy v poli}
  begin
  i:=Zac; j:=Kon; k:=P[(Zac+Kon) div 2];
{za hodnotu X vezmeme pro jednoduchost prostredni prvek ve zkoumanem useku}
     Repeat
      while P[i] < k do i:=i+1;
      while P[j] > k do j:=j-1;
      if i < j then {vymenit prvky s indexy I a J}
             begin
              x:=P[i]; P[i]:=P[j]; P[j]:=x;
              i:=i+1; j:=j-1; {posun indexu na dalsi prvky}
             end
            else if i = j then {indexy i, j se sesly, oba dva ukazuji na hodnotu k}
                     begin
                     i:=i+1; j:=j-1 {posun indexu na dalsi prvky, nutne kvuli 
ukonceni cyklu}
                     end
     until i > j;
{usek <Zac,Kon> je rozdelen na useky <Zac,j> a <i,Kon>, ktere zpracujeme 
rekurzivnim volanim procedury:}
     if Zac < j then QuickSort(P, Zac, j);
     if i < Kon then QuickSort(P, i, Kon);
 end; {end procedure QuickSort}
```

```
begin {hlavni program}
clrscr; {Vymazani obrazovky}
writeln('Zadej N prvku pole, ktere chces setridit:');
writeln('Maximalne vsak ',MaxN, ' prvku.');
write('Pocet prvku:');Readln (N);
writeln('Zadej jednotlive prvky pole:');
for i:=1 to N do begin write(i,'. prvek pole:'); readln(P[i]);end;
writeln;
writeln;
```

```
QuickSort(P, 1, N); { Volani procedury}
writeln('Setridene pole:');
writeln;
for i:=1 to N do write(' ',P[i]);
repeat until keypressed;
```
**end.**

```
include <iostream> //Quick Sort rekurze
using namespace std;
const int POCET=10;
void quick(int p[], int n); //prototyp quick
int main()
{
```
## **Quick Sort s rekurzí C++**

```
int pole[POCET]; // vstupní pole pro trideni
int pocet=POCET; // vstupni parametr - pocet prvku
       int k;
       cout<<" Zadej prvky pole ke trideni: "<<endl;
       for (k=0; k<pocet; k++) {cout<<" pole["<<k<<"]= "; cin>>pole[k];}
cout<<endl;
       quick(pole,pocet);
       cout<<" Setridene pole (quicksort): "<<endl;
       for (k=0; k<pocet; k++) {cout<<" "<<pole[k];}
cout<<endl;
```
**return 0;**

**}**

```
void quick(int p[], int n) // trideni rozdelovanim – quicksort 
// prvek x je vybran ze stredu tridene posloupnosti, kterou rozdelime 
// na dve podmnoziny; v prvni jsou prvky mensi nez x, ve druhe vetsi; 
// vznikle useky tridime rekurzivne stejnym zpusobem.
{
```

```
void quickc(int p[], int l, int r);
  /* tridi usek od indexu l po r */
           quickc(p,0,n-1);
}
```

```
void quickc(int p[], int l, int r)
{
int i,j,x,y;
```
**i=l; j=r; x=p[(l+r)/2];**

```
do
{
 while(p[i]<x && i<r)i++;
 while(p[j]>x && j>l)j--;
 if(i<=j)
 {
  if(i<j)
             {
   y=p[i]; p[i]=p[j]; p[j]=y;
             }
  i++; j--;
 }
}
while(i<=j);
if(l<j) quickc(p,l,j);
if(i<r) quickc(p,i,r);
}
```
### **Paměťová a časová složitost Quick Sort**

**Paměťová složitost: O(N)** třídění probíhá na místě v poli, navíc je ale třeba paměť na realizaci rekurzivních volání (zásobník)

**Časová složitost: nejhorší případ** - za X vždy vybereme nejmenší nebo největší prvek v úseku, - postupně procházíme úseky délky N, N-1, N-2, …,2 celkem tedy práce  $N + (N-1) + (N-2) + ... + 1 = N.(N+1)/2 ... O(N^2)$ 

**nejlepší případ** - za X vždy vybereme prostřední hodnotu (medián) v úseku - procházíme 1 úsek délky N, 2 úseky délky N/2, 4 úseky délky N/4, …, celkem hloubka rekurze logN a na každé hladině rekurze práce N (součet délek K úseků, každý dlouhý N/K prvků) … **O(N.logN)**

**průměrný případ** - lze dokázat, že **O(N.logN**) jako v nejlepším případě

### **Pro hloubavé Quick Sort bez rekurze!**

#### **QuickSort - implementace bez rekurzivní procedury**

- **použití rekurzivní procedury lze nahradit vlastním zásobníkem** - zásobník "dluhů" = seznam úseků, které je ještě třeba dotřídit - místo rekurzivního volání  $\rightarrow$  vložení úseku do zásobníku

- v cyklu se postupně vybírají ze zásobníku jednotlivé dluhy a řeší se (čímž zase vznikají nové, menší dluhy)

- pro programátora více práce při psaní programu - výsledný kód může být úspornější

- na čas (úspora za režii rekurzivních volání)
- na paměť (při dobré organizaci práce stačí zásobník logaritmické výšky)

#### **Program QuikSort\_bez\_rekurze;**

**const MaxN = 100; {maximální počet tříděných čísel} MaxNdiv2 = 50; {= MaxN div 2 (velikost zásobníku)} type Pole = array[1..MaxN] of integer; {tříděná čísla} var P: Pole; {uložení tříděných údajů} N: 1..MaxN; {počet prvků v poli P} Zasob: array[1..MaxNdiv2] of record Zac, Kon: integer end; {zásobník úseků čekajících na zpracování} Vrchol: 0..MaxN; {vrchol zásobníku} I: integer;**

**procedure Quicksort2(var P:Pole; Zac,Kon:integer);**

```
{setridi v poli P usek od indexu Zac do indexu Kon}
var X: integer; {hodnota pro rozdeleni na useky} 
Q: integer; {pomocne pro vymenu prvku v poli} 
Z,K: integer; {zacatek a konec zkoumaneho useku} 
I,J: integer; {posouvane pracovni indexy v poli}
begin Zasob[1].Zac:=Zac; Zasob[1].Kon:=Kon; Vrchol:=1; 
                          {cely trideny usek vlozen do zasobniku} 
while Vrchol>0 do {zasobnik je neprazdny} 
begin Z:=Zasob[Vrchol].Zac; K:=Zasob[Vrchol].Kon; Vrchol:=Vrchol-1; 
                           {odebran jeden usek ze zasobniku} 
I:=Z; J:=K; X:=P[(I+J) div 2]; {za hodnotu X vezmeme pro jednoduchost 
prostredni prvek ve zkoumanem useku}
repeat 
 while P[I] < X do I:=I+1;
 while P[J] > X do J:=J-1; 
 if I < J then
         begin Q:=P[I]; P[I]:=P[J]; P[J]:=Q; {vymenit prvky s indexy I a J} 
               I:=I+1; J:=J-1; {posun indexu na dalsi prvky} 
         end
       else if I = J then {indexy I a J se sesly, oba dva ukazuji na hodnotu X} 
                  begin I:=I+1; J:=J-1 
                {posun indexu na dalsi prvky - nutne kvuli ukonceni cyklu} 
                  end 
 until I > J;
```

```
{usek <Z,K> je rozdelen na useky <Z,J> a <I,K>, 
            ktere vlozime do zasobniku k dalsimu zpracovani:} 
if Z < J then 
   begin 
   Vrchol:=Vrchol+1; Zasob[Vrchol].Zac:=Z; Zasob[Vrchol].Kon:=J 
   end; 
if I < K then 
  begin 
  Vrchol:=Vrchol+1; Zasob[Vrchol].Zac:=I; Zasob[Vrchol].Kon:=K
  end 
end {end while Vrchol>0 }
end; {procedure Quicksort2}
```

```
begin {hlavni program}
write('Pocet tridenych cisel: ');
readln(N);writeln('Zadani posloupnosti tridenych cisel:');
for I:=1 to N do read(P[I]);
Quicksort2(P,1,N);
writeln('Setridena cisla:');
for I:=1 to N do write(P[I]:5);
writeln
end.
```

```
#include <iostream> //Quick Sort bez rekurze
using namespace std;
const int POCET=10;
void quicksnr(int p[], int n);
int main()
{
         int pole[POCET]; // vstupní pole pro trideni
         int pocet=POCET; // vstupni parametr - pocet prvku
         int k;
         cout<<" Zadej prvky pole ke trideni: "<<endl;
         for (k=0; k<pocet; k++) {cout<<" pole["<<k<<"]= "; cin>>pole[k];}
 cout<<endl;
         quicksnr(pole,pocet);
                                                               Quick Sort 
                                                                 bez rekurze
```
**C++**

```
cout<<" Setridene pole (quicksort nerekurzivni): "<<endl;
```

```
for (k=0; k<pocet; k++){cout<<" "<<pole[k];}
```

```
cout<<endl;
```
**}**

**return 0;**

```
void quicksnr(int p[], int n) // quicksort - nerekurzivni verze
// velikost zasobniku pro uchovavani useku je rovna dvojkovému logaritmu
// z velikosti trideneho pole. Je ovsem nutno uchovávat vetsi useky.
{
int zac[12],kon[12]; // zasobniky pro oznaceni zacatku a koncu jednotl. useku 
int i,j,l,r;
int x,y;
int uk; // ukazovatko v zasobnicich 
uk=0; zac[uk]=0; kon[uk]=n-1;
do {
          l=zac[uk]; r=kon[uk];
           uk--;
          i=l; j=r; x=p[(l+r)/2];
```

```
while(p[i]<x && i<r)i++;
            while(p[j]>x && j>l)j--;
            if(i<=j)
            {
                        if(i<j)
                        {y=p[i]; p[i]=p[j]; p[j]=y;}
                        i++; j--;
            }
} while(i<=j);
            if ((j-l)<(r-i))
            { // levy usek je mensi 
            if(i<r)
                        { // uloz pravy usek do zasobniku 
                                    uk++; zac[uk]=i; kon[uk]=r;
                                    r=j;
                        }
            }
```
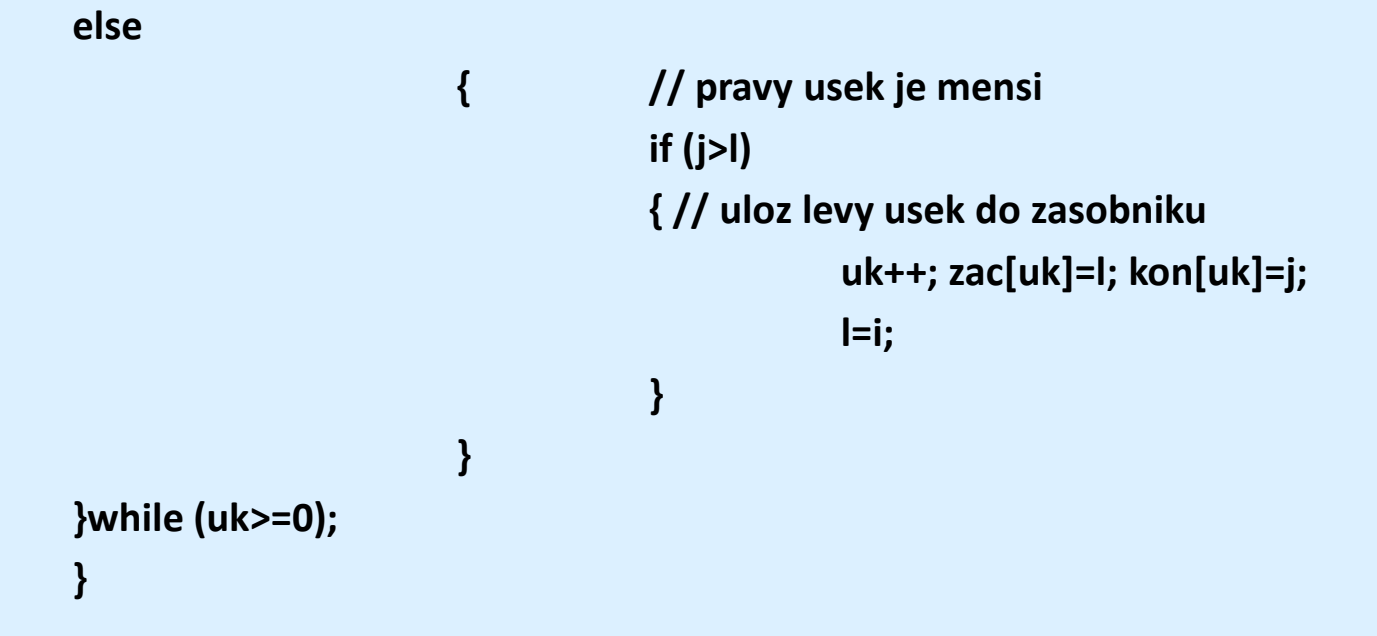

### **Doporučené video**

**Quick Sort:**

<http://www.youtube.com/watch?v=ywWBy6J5gz8>

### **Použité zdroje**

**WIRTH, Niklaus.** *Algoritmy a štruktúry údajov***. 2.vyd. Bratislava: Alfa, 1989, 481 s. ISBN 80-050-0153-3.**

**BÖHM, Martin.** *Programátorská kuchařka: Recepty z programátorské kuchařky* **[online]. Praha: KSP MFF UK Praha,** 2011/2012 [cit. 2013-08- 20]. KSP, Korespondenční seminář z programování: Programátorské kuchařky, 24. ročník KSP. Dostupné z: <http://ksp.mff.cuni.cz/tasks/24/cook1.html>

*Licence Creative Commons [CC-BY-NC-SA 3.0](http://creativecommons.org/licenses/by-nc-sa/3.0/cz/).*